# Package 'MatchThem'

# April 2, 2024

<span id="page-0-0"></span>Title Matching and Weighting Multiply Imputed Datasets

Description Provides essential tools for the pre-processing techniques of matching and weighting multiply imputed datasets. The package includes functions for matching within and across multiply imputed datasets using various methods, estimating weights for units in the imputed datasets using multiple weighting methods, calculating causal effect estimates in each matched or weighted dataset using parametric or non-parametric statistical models, and pooling the resulting estimates according to Rubin's rules (please see <[https:](https://journal.r-project.org/archive/2021/RJ-2021-073/) [//journal.r-project.org/archive/2021/RJ-2021-073/](https://journal.r-project.org/archive/2021/RJ-2021-073/)> for more details).

Version 1.2.1

Maintainer Farhad Pishgar <Farhad.Pishgar@Gmail.com>

**Depends** R  $(>= 3.6.0)$ 

**Imports** MatchIt  $(>= 4.0.0)$ , mice, rlang, survey, WeightIt

**Suggests** Amelia, cobalt  $(>= 4.0.0)$ , R.rsp

URL <https://github.com/FarhadPishgar/MatchThem>

BugReports <https://github.com/FarhadPishgar/MatchThem/issues>

License GPL  $(>= 2)$ 

Encoding UTF-8

LazyData true

VignetteBuilder R.rsp

RoxygenNote 7.3.1

NeedsCompilation no

Author Farhad Pishgar [aut, cre], Noah Greifer [aut], Clémence Leyrat [ctb], Elizabeth Stuart [ctb]

Repository CRAN

Date/Publication 2024-04-02 00:30:02 UTC

# <span id="page-1-0"></span>R topics documented:

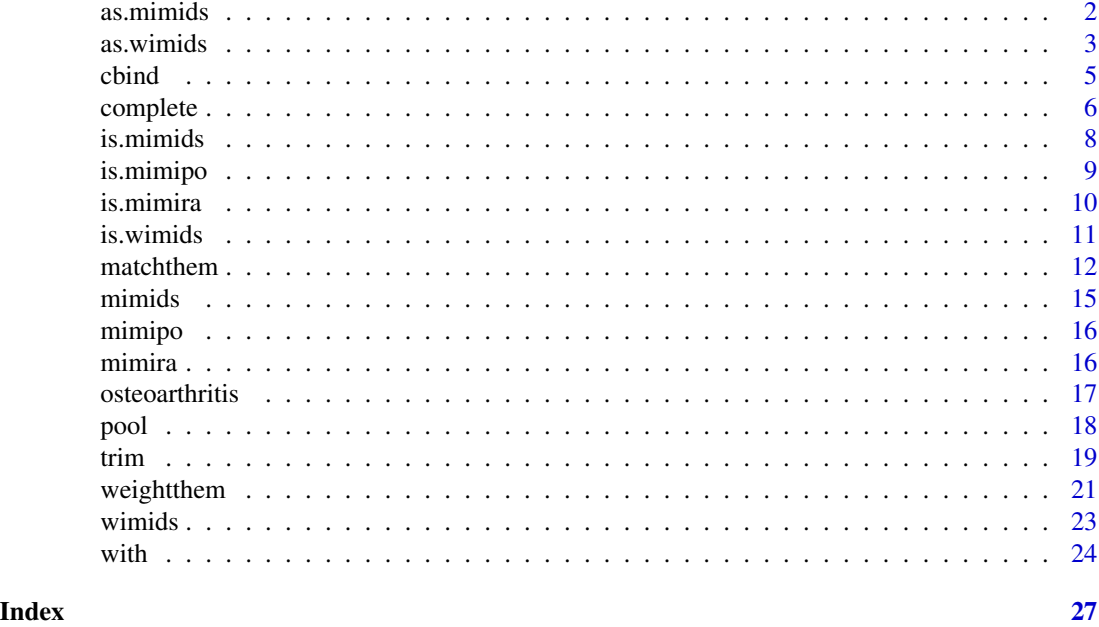

<span id="page-1-1"></span>

as.mimids *Create a* mimids *object*

# Description

Creates a mimids object from a list of matchit objects and an imputed dataset.

# Usage

```
as.mimids(x, \ldots)## Default S3 method:
as.mimids(x, datasets, ...)
```
# Arguments

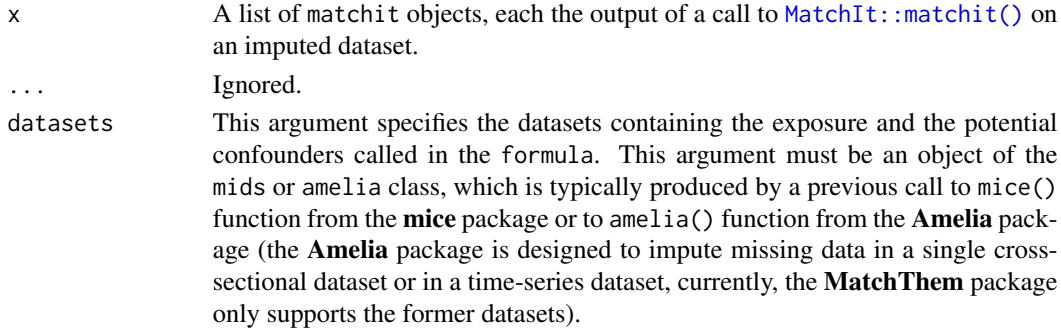

#### <span id="page-2-0"></span>as.wimids 3

# Details

The matched datasets are stored as though matchthem() was called with approach = "within".

# Value

A [mimids](#page-14-1) object.

# See Also

[matchthem\(\)](#page-11-1), [mimids](#page-14-1), [MatchIt::matchit\(\)](#page-0-0)

# Examples

```
#Loading the dataset
data(osteoarthritis)
#Multiply imputing the missing values
imputed.datasets <- mice::mice(osteoarthritis, m = 5,
                               printFlag = FALSE)
#Matching the multiply imputed datasets manually
match.list <- lapply(1:5, function(i) {
  MatchIt::matchit(OSP ~ AGE + SEX + BMI + RAC + SMK,
                   mice::complete(imputed.datasets, i),
                   method = 'nearest')
})
#Creating mimids object
matched.datasets <- as.mimids(match.list,
                              imputed.datasets)
```
<span id="page-2-1"></span>

as.wimids *Create a* wimids *object*

#### Description

Creates a wimids object from a list of weightit objects and an imputed dataset.

# Usage

```
as.wimids(x, \ldots)## Default S3 method:
as.wimids(x, datasets, ...)
```
<span id="page-3-0"></span>4 assumids as a set of the set of the set of the set of the set of the set of the set of the set of the set of the set of the set of the set of the set of the set of the set of the set of the set of the set of the set of t

# Arguments

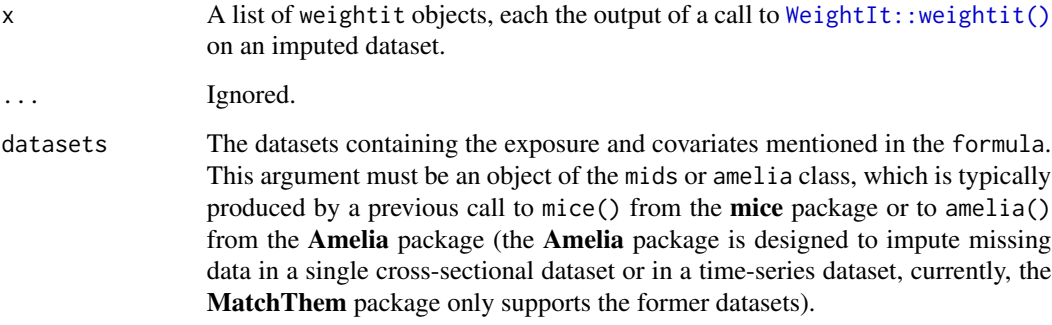

# Details

The weighted datasets are stored as though weightthem() was called with approach = "within".

## Value

A [wimids](#page-22-1) object.

# See Also

[weightthem\(\)](#page-20-1), [wimids](#page-22-1), [WeightIt::weightit\(\)](#page-0-0)

# Examples

```
#Loading the dataset
data(osteoarthritis)
#Multiply imputing the missing values
imputed.datasets <- mice::mice(osteoarthritis, m = 5,
                               printFlag = FALSE)
#Matching the multiply imputed datasets manually
weight.list <- lapply(1:5, function(i) {
  WeightIt::weightit(OSP ~ AGE + SEX + BMI + RAC + SMK,
                    mice::complete(imputed.datasets, i),
                     method = 'glm',estimand = 'ATT')
})
#Creating wimids object
```

```
weighted.datasets <- as.wimids(weight.list,
                               imputed.datasets)
```
<span id="page-4-1"></span><span id="page-4-0"></span>

#### <span id="page-4-2"></span>Description

This function combines a [mimids](#page-14-1) or [wimids](#page-22-1) object columnwise with additional datasets or variables. Typically these would be variables not included in the original multiple imputation and therefore absent in the mimids or wimids object. with() can then be used on the output to run models with the added variables.

# Usage

 $cbind(..., deparse.level = 1)$ ## S3 method for class 'mimids'  $cbind(..., deparse.level = 1)$ 

## S3 method for class 'wimids'  $cbind(..., deparse.level = 1)$ 

#### Arguments

... Objects to combine columnwise. The first argument should be a mimids or wimids object. Additional data.frames, matrixes, factors, or vectors can be supplied. These can be given as named arguments.

deparse.level Ignored.

#### Value

An object with the same class as the first input object with the additional datasets or variables added to the components.

#### Author(s)

Farhad Pishgar and Noah Greifer

#### See Also

[cbind\(\)](#page-4-1)

### Examples

#Loading libraries library(survey)

#Loading the dataset data(osteoarthritis)

```
6 complete the complete complete \sim complete \sim complete \sim complete \sim
```

```
#Multiply imputing the missing values
imputed.datasets <- mice::mice(osteoarthritis, m = 5)
#Weighting the multiply imputed datasets
weighted.datasets <- weightthem(OSP \sim AGE + SEX + BMI + RAC + SMK,
                                imputed.datasets,
                                approach = 'within')
#Adding additional variables
weighted.datasets <- cbind(weighted.datasets,
                           logAGE = log(osteoarthritis$AGE))
#Using the additional variables in an analysis
models <- with(weighted.datasets,
               svyglm(KOA ~ OSP + logAGE, family = quasibinomial))
#Pooling results obtained from analyzing the datasets
results <- pool(models)
summary(results)
```
complete *Extracts Multiply Imputed Datasets*

#### Description

complete() extracts data from an object of the mimids or wimids class.

#### Usage

```
## S3 method for class 'mimids'
complete(data, action = 1, include = FALSE, mild = FALSE, all = TRUE, ...)
## S3 method for class 'wimids'
complete(data, action = 1, include = FALSE, mild = FALSE, all = TRUE, \ldots)
```
#### Arguments

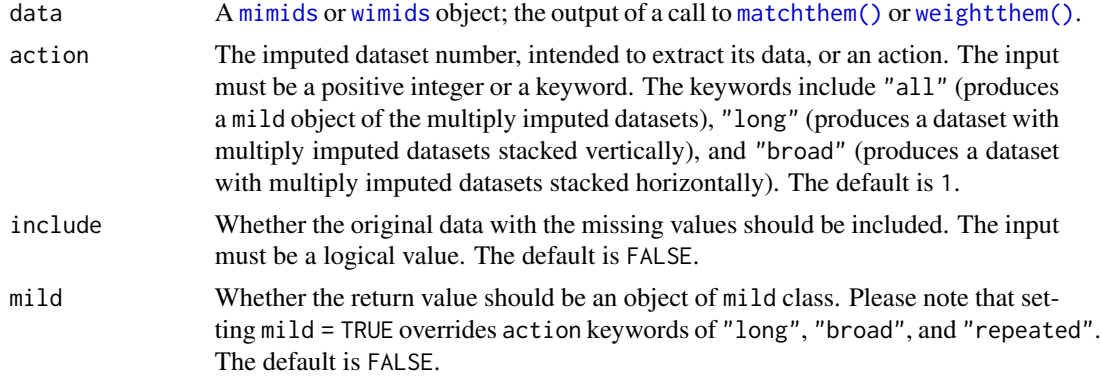

#### <span id="page-6-0"></span>complete the complete  $\sim$  7

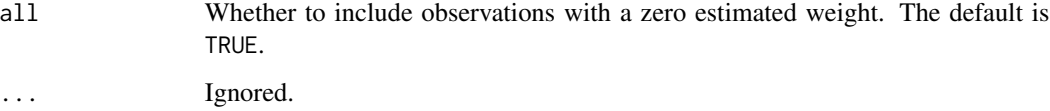

# Details

complete() works by running [mice::complete\(\)](#page-0-0) on the mids object stored within the mimids or wimids object and appending the outputs of the matching or weighting procedure. For mimids objects, the appended outputs include the matching weights, the propensity score (if included), pair membership (if included), and whether each unit was discarded. For wimids objects, the appended output is the estimated weights.

# Value

This function returns the imputed dataset within the supplied mimids or wimids objects.

## References

Stef van Buuren and Karin Groothuis-Oudshoorn (2011). mice: Multivariate Imputation by Chained Equations in R. *Journal of Statistical Software*, 45(3): 1-67. [doi:10.18637/jss.v045.i03](https://doi.org/10.18637/jss.v045.i03)

# See Also

[mimids](#page-14-1) [wimids](#page-22-1) [mice::complete\(\)](#page-0-0)

#### Examples

```
#Loading the dataset
data(osteoarthritis)
#Multiply imputing the missing values
imputed.datasets <- mice::mice(osteoarthritis, m = 5)
#Matching the multiply imputed datasets
matched.datasets <- matchthem(OSP ~ AGE + SEX + BMI + RAC + SMK,
                              imputed.datasets,
                              approach = 'within',
                              method = 'nearest')
#Extracting the first imputed dataset
matched.dataset.1 <- complete(matched.datasets, n = 1)
```
<span id="page-7-0"></span>

#### Description

is.mimids() function checks whether class of objects is mimids or not.

#### Usage

```
is.mimids(object)
```
## Arguments

object This argument specifies the object that should be checked to see if it is of the mimids class or not.

# Details

The class of objects is checked to be of the mimids.

# Value

This function returns a logical value indicating whether object is of the mimids class.

#### Author(s)

Farhad Pishgar

# See Also

[matchthem\(\)](#page-11-1) [mimids](#page-14-1) [inherits\(\)](#page-0-0)

# Examples

```
#Loading the dataset
data(osteoarthritis)
```

```
#Multiply imputing the missing values
imputed.datasets <- mice::mice(osteoarthritis, m = 5)
```

```
#Matching the multiply imputed datasets
matched.datasets <- matchthem(OSP ~ AGE + SEX + BMI + RAC + SMK,
                              imputed.datasets,
                              approach = 'within',
                              method = 'nearest')
```
#### <span id="page-8-0"></span>is.mimipo 9

```
#Checking the 'matched.datasets' object
is.mimids(matched.datasets)
```
is.mimipo *Checks for the* mimipo *Class*

#### Description

is.mimipo() function checks whether class of objects is mimipo or not.

#### Usage

```
is.mimipo(object)
```
#### Arguments

object This argument specifies the object that should be checked to see if it is of the mimipo class or not.

# Details

The class of objects is checked to be of the mimipo.

#### Value

This function returns a logical value indicating whether object is of the mimipo class.

### Author(s)

Farhad Pishgar

#### See Also

[pool\(\)](#page-17-1) [mimipo\(\)](#page-15-1)

# Examples

#Loading libraries library(survey)

#Loading the dataset data(osteoarthritis)

#Multiply imputing the missing values imputed.datasets <- mice::mice(osteoarthritis, m = 5)

#Estimating weights of observations in the multiply imputed datasets weighted.datasets <- weightthem(OSP  $\sim$  AGE + SEX + BMI + RAC + SMK,

#### <span id="page-9-0"></span>10 is. mimira

```
imputed.datasets,
                                approach = 'within',
                                method = 'glm',
                                estimand = "ATT")#Analyzing the weighted datasets
models <- with(data = weighted.datasets,
              exp = syyglm(KOA ~ OSP, family = binomial)#Pooling results obtained from analysing the datasets
results <- pool(models)
#Checking the 'results' object
is.mimipo(results)
```
#### is.mimira *Checks for the* mimira *Class*

#### Description

is.mimira() function checks whether class of objects is mimira or not.

# Usage

is.mimira(object)

# Arguments

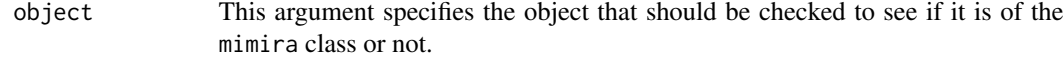

#### Details

The class of objects is checked to be of the mimira.

#### Value

This function returns a logical value indicating whether object is of the mimira class.

# Author(s)

Farhad Pishgar

# See Also

[with\(\)](#page-23-1) [mimira\(\)](#page-15-2)

#### <span id="page-10-0"></span>is.wimids 11

#### Examples

```
#Loading libraries
library(survey)
#Loading the dataset
data(osteoarthritis)
#Multiply imputing the missing values
imputed.datasets <- mice::mice(osteoarthritis, m = 5)
#Estimating weights of observations in the multiply imputed datasets
weighted.datasets <- weightthem(OSP \sim AGE + SEX + BMI + RAC + SMK,
                                imputed.datasets,
                                approach = 'within',
                                method = 'glm',estimand = "ATT")
#Analyzing the weighted datasets
models <- with(weighted.datasets,
               svyglm(KOA ~ OSP, family = binomial))
#Checking the 'models' object
is.mimira(models)
```
is.wimids *Checks for the* wimids *Class*

# Description

is.wimids() function checks whether class of objects is wimids or not.

#### Usage

```
is.wimids(object)
```
# Arguments

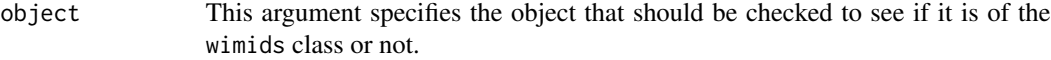

# Details

The class of objects is checked to be of the wimids.

#### Value

This function returns a logical value indicating whether object is of the wimids class.

#### Author(s)

Farhad Pishgar

#### See Also

[weightthem\(\)](#page-20-1) [wimids\(\)](#page-22-1)

# Examples

```
#Loading the dataset
data(osteoarthritis)
#Multiply imputing the missing values
imputed.datasets <- mice::mice(osteoarthritis, m = 5)
#Estimating weights of observations in the multiply imputed datasets
weighted.datasets <- weightthem(OSP \sim AGE + SEX + BMI + RAC + SMK,
                                imputed.datasets,
                                approach = 'within',
                                method = 'glm',estimand = "ATT")
#Checking the 'weighted.datasets' object
is.wimids(weighted.datasets)
```
<span id="page-11-1"></span>matchthem *Matches Multiply Imputed Datasets*

#### Description

matchthem() performs matching in the supplied multiply imputed datasets, given as mids or amelia objects, by running [MatchIt::matchit\(\)](#page-0-0) on each of the multiply imputed datasets with the supplied arguments.

#### Usage

```
matchthem(
  formula,
  datasets,
  approach = "within",
  method = "nearest",
  distance = "glm",
  link = "logit",distance.options = list(),
  discard = "none",
  reestimate = FALSE,
  ...
)
```
<span id="page-11-0"></span>

#### <span id="page-12-0"></span>matchthem 13

#### Arguments

- formula A formula of the form  $z \sim x1 + x2$ , where z is the exposure and x1 and x2 are the covariates to be balanced, which is passed directly to  $MatchIt::matchit()$ to specify the propensity score model or treatment and covariates to be used in matching. See [MatchIt::matchit\(\)](#page-0-0) for details.
- datasets This argument specifies the datasets containing the exposure and the potential confounders called in the formula. This argument must be an object of the mids or amelia class, which is typically produced by a previous call to mice() function from the mice package or to amelia() function from the Amelia package (the Amelia package is designed to impute missing data in a single crosssectional dataset or in a time-series dataset, currently, the **MatchThem** package only supports the former datasets).
- approach The approach that should be used to combine information in multiply imputed datasets. Currently, "within" (performing matching within each dataset) and "across" (estimating propensity scores within each dataset, averaging them across datasets, and performing matching using the averaged propensity scores in each dataset) approaches are available. The default is "within", which has been shown to have superior performance in most cases.
- method This argument specifies a matching method. Currently, "nearest" (nearest neighbor matching), "exact" (exact matching), "full" (optimal full matching), "genetic" (genetic matching), "subclass" (subclassication), "cem" (coarsened exact matching), "optimal" (optimal pair matching), "quick" (generalized full matching), and ("cardinality") (cardinality and profile matching) methods are available. Only methods that produce a propensity score ("nearest", "full", "genetic", "subclass", "optimal", and "quick") are compatible with the "across" approach. The default is "nearest" for nearest neighbor matching. See [MatchIt::matchit\(\)](#page-0-0) for details.
- distance The method used to estimate the distance measure (e.g., propensity scores) used in matching, if any. Only options that specify a method of estimating propensity scores (i.e., not "mahalanobis") are compatible with the "across" approach. The default is "glm" for estimating propensity scores using logistic regression. See [MatchIt::matchit\(\)](#page-0-0) and [MatchIt::distance](#page-0-0) for details and allowable options.

# link, distance.options, discard, reestimate Arguments passed to [MatchIt::matchit\(\)](#page-0-0) to control estimation of the distance measure (e.g., propensity scores). ... Additional arguments passed to [MatchIt::matchit\(\)](#page-0-0).

#### Details

If an amelia object is supplied to datasets, it will be transformed into a mids object for further use. matchthem() works by calling [mice::complete\(\)](#page-0-0) on the mids object to extract a complete dataset, and then calls  $Mation$ ::matchit() on each one, storing the output of each matchit() call and the mids in the output. All arguments supplied to matchthem() except datasets and approach are passed directly to matchit(). With the "across" approach, the estimated propensity scores are averaged across multiply imputed datasets and re-supplied to another set of calls to matchit().

#### <span id="page-13-0"></span>Value

An object of the [mimids\(\)](#page-14-1) (matched multiply imputed datasets) class, which includes the supplied mids object (or an amelia object transformed into a mids object if supplied) and the output of the calls to matchit() on each multiply imputed dataset.

# Author(s)

Farhad Pishgar and Noah Greifer

#### References

Daniel Ho, Kosuke Imai, Gary King, and Elizabeth Stuart (2007). Matching as Nonparametric Preprocessing for Reducing Model Dependence in Parametric Causal Inference. *Political Analysis*, 15(3): 199-236. <https://gking.harvard.edu/files/abs/matchp-abs.shtml>

Stef van Buuren and Karin Groothuis-Oudshoorn (2011). mice: Multivariate Imputation by Chained Equations in R. *Journal of Statistical Software*, 45(3): 1-67. [doi:10.18637/jss.v045.i03](https://doi.org/10.18637/jss.v045.i03)

Gary King, James Honaker, Anne Joseph, and Kenneth Scheve (2001). Analyzing Incomplete Political Science Data: An Alternative Algorithm for Multiple Imputation. *American Political Science Review*, 95: 49–69. <https://gking.harvard.edu/files/abs/evil-abs.shtml>

#### See Also

[mimids](#page-14-1) [with\(\)](#page-23-1) [pool\(\)](#page-17-1) [weightthem\(\)](#page-20-1) [MatchIt::matchit\(\)](#page-0-0)

#### Examples

#### #1

#Loading the dataset data(osteoarthritis)

```
#Multiply imputing the missing values
imputed.datasets <- mice::mice(osteoarthritis, m = 5)
```

```
#Matching the multiply imputed datasets
matched.datasets <- matchthem(OSP ~ AGE + SEX + BMI + RAC + SMK,
                              imputed.datasets,
                              approach = 'within',
                              method = 'nearest')
```
#2

#Loading the dataset data(osteoarthritis)

#### <span id="page-14-0"></span>mimids the contract of the contract of the contract of the contract of the contract of the contract of the contract of the contract of the contract of the contract of the contract of the contract of the contract of the con

```
#Multiply imputing the missing values
imputed.datasets <- Amelia::amelia(osteoarthritis, m = 5,
                                   noms = c("SEX", "RAC", "SMK", "OSP", "KOA"))
#Matching the multiply imputed datasets
matched.datasets <- matchthem(OSP ~ AGE + SEX + BMI + RAC + SMK,
                             imputed.datasets,
                              approach = 'across',
                              method = 'nearest')
```
<span id="page-14-1"></span>mimids *Matched Multiply Imputed Datasets*

#### Description

mimids object contains data of matched multiply imputed datasets. mimids objects are generated by calls to matchthem().

# Details

```
mimids objects have methods for print(), summary(), plot(), and cbind().
```
# Note

The MatchThem package does not use the S4 class definitions and instead relies on the S3 list equivalents.

# Author(s)

Farhad Pishgar

# References

Stef van Buuren and Karin Groothuis-Oudshoorn (2011). mice: Multivariate Imputation by Chained Equations in R. *Journal of Statistical Software*, 45(3): 1-67. [doi:10.18637/jss.v045.i03](https://doi.org/10.18637/jss.v045.i03)

#### See Also

[matchthem\(\)](#page-11-1), [as.mimids\(\)](#page-1-1)

<span id="page-15-1"></span><span id="page-15-0"></span>

# Description

mimipo object contains data of multiply imputed pooled outcome. mimipo objects are generated by calls to pool().

# Details

mimipo objects has methods for the print() and summary() functions (please see **mice** package reference manual for details).

# Note

The MatchThem package does not use the S4 class definitions and instead relies on the S3 list equivalents.

# Author(s)

Farhad Pishgar

# References

Stef van Buuren and Karin Groothuis-Oudshoorn (2011). mice: Multivariate Imputation by Chained Equations in R. *Journal of Statistical Software*, 45(3): 1-67. [doi:10.18637/jss.v045.i03](https://doi.org/10.18637/jss.v045.i03)

#### See Also

[pool\(\)](#page-17-1)

<span id="page-15-2"></span>

mimira *Multiply Imputed Repeated Analyses*

#### Description

mimira object contains data of multiply imputed repeated analyses. mimira objects are generated by calls to with().

#### Details

mimira objects has methods for the print() and summary() functions (please see mice package reference manual for details).

#### <span id="page-16-0"></span>osteoarthritis 17

# Note

The **MatchThem** package does not use the S4 class definitions and instead relies on the S3 list equivalents.

### Author(s)

Farhad Pishgar

#### References

Stef van Buuren and Karin Groothuis-Oudshoorn (2011). mice: Multivariate Imputation by Chained Equations in R. *Journal of Statistical Software*, 45(3): 1-67. [doi:10.18637/jss.v045.i03](https://doi.org/10.18637/jss.v045.i03)

#### See Also

[with\(\)](#page-23-1)

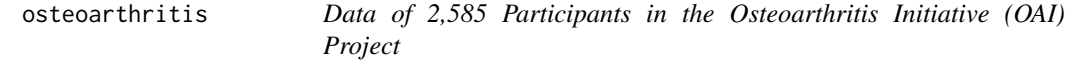

#### Description

osteoarthritis includes demographic data of 2,585 units (individuals) with or at risk of knee osteoarthritis. The recorded data has missing values in body mass index (BMI, a quantitative variable), race (RAC, a categorical qualitative variable), smoking status (SMK, a binary qualitative variable), and knee osteoarthritis status at follow-up (KOA, a binary qualitative variable).

#### Usage

osteoarthritis

#### Format

This dataset contains 2,585 rows and 7 columns. Each row presents data of an unit (individual) and each column presents data of a characteristic of that unit. The columns are:

AGE Age of each unit (individual);

- SEX Gender of each unit (individual), coded as 0 (female) and 1 (male);
- **BMI** Estimated body mass index of each unit (individual);
- **RAC** Race of each unit (individual), coded as  $\theta$  (other), 1 (Caucasian), 2 (African American), and 3 (Asian);
- **SMK** The smoking status of each unit (individual), coded as  $\theta$  (non-smoker) and 1 (smoker);
- **OSP** Osteoporosis status of each unit (individual) at baseline, coded as  $\theta$  (negative) and 1 (positive); and
- KOA Knee osteoarthritis status of each unit (individual) in the follow-up, coded as 0 (at risk) and 1 (diagnosed).

#### <span id="page-17-0"></span>Source

The information presented in the osteoarthritis dataset is based on the publicly available data of the Osteoarthritis Initiative (OAI) project (see <https://nda.nih.gov/oai/> for details), with changes.

<span id="page-17-1"></span>pool *Pools Estimates by Rubin's Rules*

#### Description

pool() pools estimates from the analyses done within each multiply imputed dataset. The typical sequence of steps to do a matching or weighting procedure on multiply imputed datasets are:

- 1. Multiply impute the missing values using the mice() function (from the mice package) or the amelia() function (from the **Amelia** package), resulting in a multiply imputed dataset (an object of the mids or amelia class);
- 2. Match or weight each multiply imputed dataset using matchthem() or weightthem(), resulting in an object of the mimids or wimids class;
- 3. Check the extent of balance of covariates in the datasets (using functions from the cobalt package);
- 4. Fit the statistical model of interest on each dataset by the with() function, resulting in an object of the mimira class; and
- 5. Pool the estimates from each model into a single set of estimates and standard errors, resulting in an object of the mimipo class.

#### Usage

pool(object, dfcom = NULL)

#### Arguments

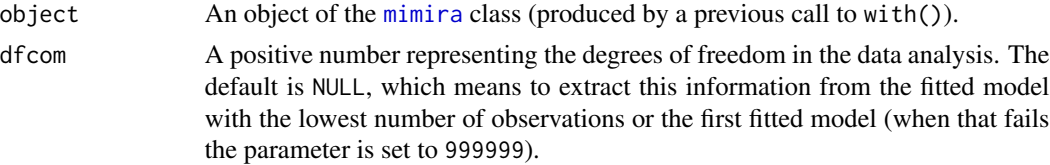

# Details

pool() function averages the estimates of the model and computes the total variance over the repeated analyses by Rubin's rules. It calls [mice::pool\(\)](#page-0-0) after computing the model degrees of freedom.

#### Value

This function returns an object from the mimipo class. Methods for mimipo objects (e.g., print(),  $summary()$ , etc.) are imported from the **mice** package.

<span id="page-18-0"></span>trim the contract of the contract of the contract of the contract of the contract of the contract of the contract of the contract of the contract of the contract of the contract of the contract of the contract of the contr

#### References

Stef van Buuren and Karin Groothuis-Oudshoorn (2011). mice: Multivariate Imputation by Chained Equations in R. *Journal of Statistical Software*, 45(3): 1-67. [doi:10.18637/jss.v045.i03](https://doi.org/10.18637/jss.v045.i03)

#### See Also

[with\(\)](#page-23-1) [mice::pool\(\)](#page-0-0)

#### Examples

```
#Loading libraries
#Loading the dataset
data(osteoarthritis)
#Multiply imputing the missing values
imputed.datasets <- mice::mice(osteoarthritis, m = 5)
#Weighting the multiply imputed datasets
weighted.datasets <- weightthem(OSP \sim AGE + SEX + BMI + RAC + SMK,
                                imputed.datasets,
                                approach = 'within',
                                method = 'glm')#Analyzing the weighted datasets
models <- with(weighted.datasets,
               WeightIt::glm_weightit(KOA ~ OSP,
                                      family = binomial))
#Pooling results obtained from analyzing the datasets
```
results <- pool(models) summary(results)

trim *Trim Weights*

#### Description

Trims (i.e., truncates) large weights by setting all weights higher than that at a given quantile to the weight at the quantile. This can be useful in controlling extreme weights, which can reduce effective sample size by enlarging the variability of the weights.

# Usage

```
## S3 method for class 'wimids'
trim(x, at = 0, lower = FALSE, ...)
```
#### <span id="page-19-0"></span>Arguments

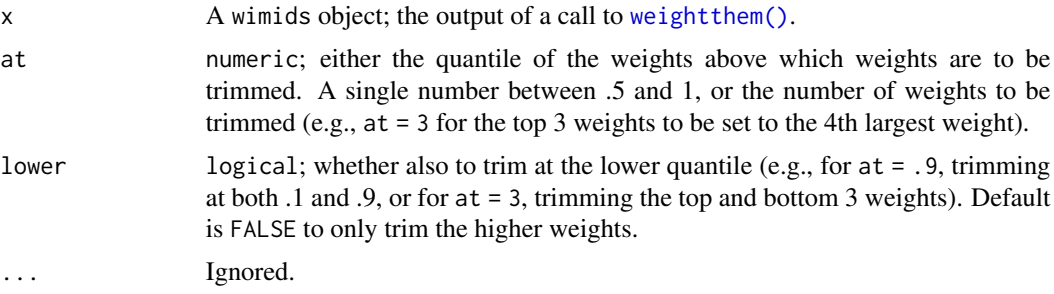

# Details

trim.wimids() works by calling [WeightIt::trim\(\)](#page-0-0) on each weightit object stored in the models component of the wimids object. Because  $\text{trim}()$  itself is not exported from **MatchThem**, it must be called using WeightIt::trim() or by attaching WeightIt (i.e., running library(WeightIt)) before use.

# Value

An object from the wimids class, identical to the original object except with trim() applied to each of the weightit objects in the models component.

# Author(s)

Noah Greifer

#### See Also

[WeightIt::trim\(\)](#page-0-0)

#### Examples

#Loading the dataset data(osteoarthritis)

```
#Multiply imputing the missing values
imputed.datasets <- mice::mice(osteoarthritis, m = 5)
```

```
#Estimating weights of observations in the multiply imputed datasets
weighted.datasets <- weightthem(OSP \sim AGE + SEX + BMI + RAC + SMK,
                                imputed.datasets,
                                approach = 'within',
                                method = 'glm',
                                estimand = "ATE")
```

```
#Trimming the top 10% of weights in each dataset
#to the 90th percentile
trimmed.datasets \leq trim(weighted.datasets, at = 0.9)
```
<span id="page-20-1"></span><span id="page-20-0"></span>

# Description

weightthem() performs weighting in the supplied multiply imputed datasets, given as mids or amelia objects, by running [WeightIt::weightit\(\)](#page-0-0) on each of the multiply imputed datasets with the supplied arguments.

# Usage

```
weightthem(formula, datasets, approach = "within", method = "glm", ...)
```
# Arguments

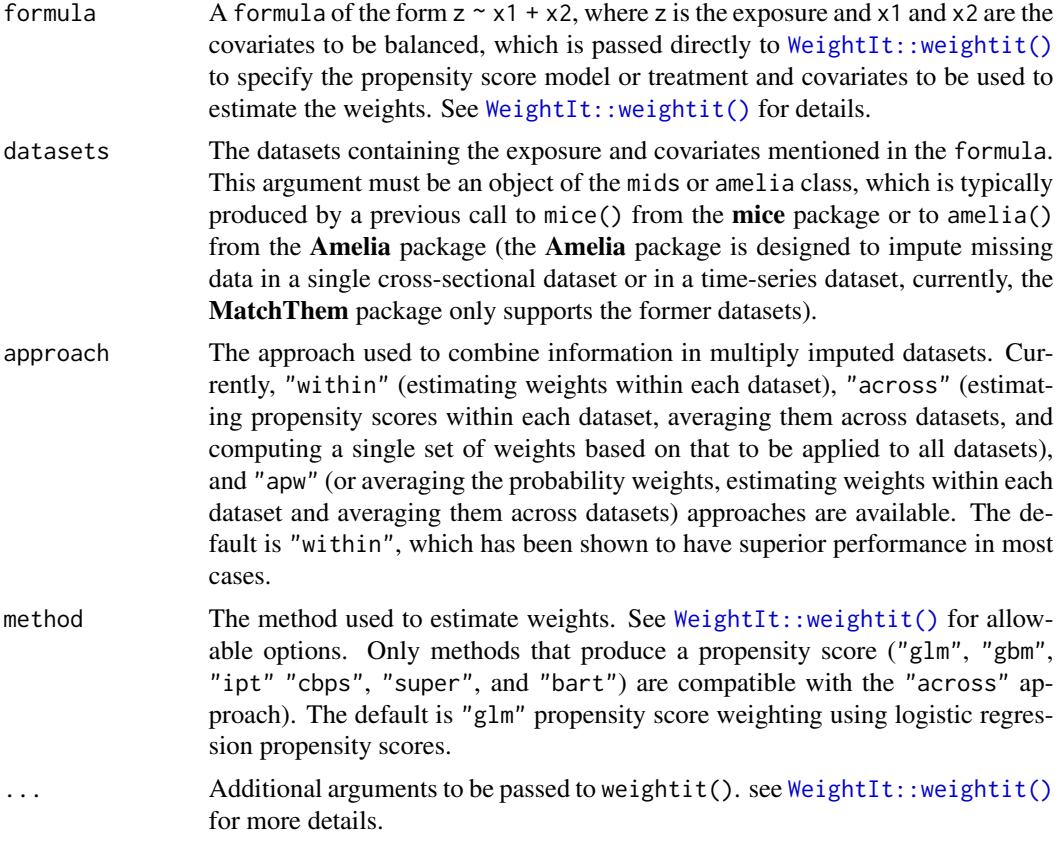

# Details

If an amelia object is supplied to datasets, it will be transformed into a mids object for further use. weightthem() works by calling [mice::complete\(\)](#page-0-0) on the mids object to extract a complete dataset, and then calls [WeightIt::weightit\(\)](#page-0-0) on each dataset, storing the output of each

weightit() call and the mids in the output. All arguments supplied to weightthem() except datasets and approach are passed directly to weightit(). With the "across" approach, the estimated propensity scores are averaged across imputations and re-supplied to another set of calls to weightit().

# Value

An object of the [wimids\(\)](#page-22-1) (weighted multiply imputed datasets) class, which includes the supplied mids object (or an amelia object transformed into a mids object if supplied) and the output of the calls to weightit() on each multiply imputed dataset.

# Author(s)

Farhad Pishgar and Noah Greifer

# References

Stef van Buuren and Karin Groothuis-Oudshoorn (2011). mice: Multivariate Imputation by Chained Equations in R. *Journal of Statistical Software*, 45(3): 1-67. [doi:10.18637/jss.v045.i03](https://doi.org/10.18637/jss.v045.i03)

# See Also

[wimids](#page-22-1) [with\(\)](#page-23-1) [pool\(\)](#page-17-1) [matchthem\(\)](#page-11-1) [WeightIt::weightit\(\)](#page-0-0)

#### Examples

#1

```
#Loading the dataset
data(osteoarthritis)
```

```
#Multiply imputing the missing values
imputed.datasets <- mice::mice(osteoarthritis, m = 5)
```

```
#Estimating weights of observations in the multiply imputed datasets
weighted.datasets <- weightthem(OSP \sim AGE + SEX + BMI + RAC + SMK,
                                imputed.datasets,
                                approach = 'within',
                                method = 'glm',estimand = 'ATT')
```
#2

#Loading the dataset data(osteoarthritis)

<span id="page-21-0"></span>

#### <span id="page-22-0"></span>wimids 23

```
#Multiply imputing the missing values
imputed.datasets <- Amelia::amelia(osteoarthritis, m = 5,
                                   noms = c("SEX", "RAC", "SMK", "OSP", "KOA"))
#Estimating weights of observations in the multiply imputed datasets
weighted.datasets <- weightthem(OSP \sim AGE + SEX + BMI + RAC + SMK,
                                imputed.datasets,
                                approach = 'within',
                                method = 'glm',estimand = 'ATT')
```
<span id="page-22-1"></span>wimids *Weighted Multiply Imputed Datasets*

#### Description

wimids object contains data of weighted multiply imputed datasets. The wimids object is generated by calls to the weightthem().

# Details

wimids objects have methods for print(), summary(), and [cbind\(\)](#page-4-2).

#### Note

The MatchThem package does not use the S4 class definitions and instead relies on the S3 list equivalents.

# Author(s)

Farhad Pishgar

# References

Stef van Buuren and Karin Groothuis-Oudshoorn (2011). mice: Multivariate Imputation by Chained Equations in R. *Journal of Statistical Software*, 45(3): 1-67. [doi:10.18637/jss.v045.i03](https://doi.org/10.18637/jss.v045.i03)

#### See Also

[weightthem\(\)](#page-20-1), [as.wimids\(\)](#page-2-1)

<span id="page-23-1"></span><span id="page-23-0"></span>with *Evaluates an Expression in Matched or Weighted Multiply Imputed Datasets*

# Description

with() runs a model on the n multiply imputed datasets of the supplied mimids or wimids object. The typical sequence of steps to do a matching or weighting procedure on multiply imputed datasets are:

- 1. Multiply impute the missing values using the mice() function (from the mice package) or the amelia() function (from the **Amelia** package), resulting in a multiply imputed dataset (an object of the mids or amelia class);
- 2. Match or weight each multiply imputed dataset using matchthem() or weightthem(), resulting in an object of the mimids or wimids class;
- 3. Check the extent of balance of covariates in the datasets (using functions from the cobalt package);
- 4. Fit the statistical model of interest on each dataset by the with() function, resulting in an object of the mimira class; and
- 5. Pool the estimates from each model into a single set of estimates and standard errors, resulting in an object of the mimipo class.

#### Usage

```
## S3 method for class 'mimids'
with(data, expr, cluster, ...)
```

```
## S3 method for class 'wimids'
with(data, expr, ...)
```
#### Arguments

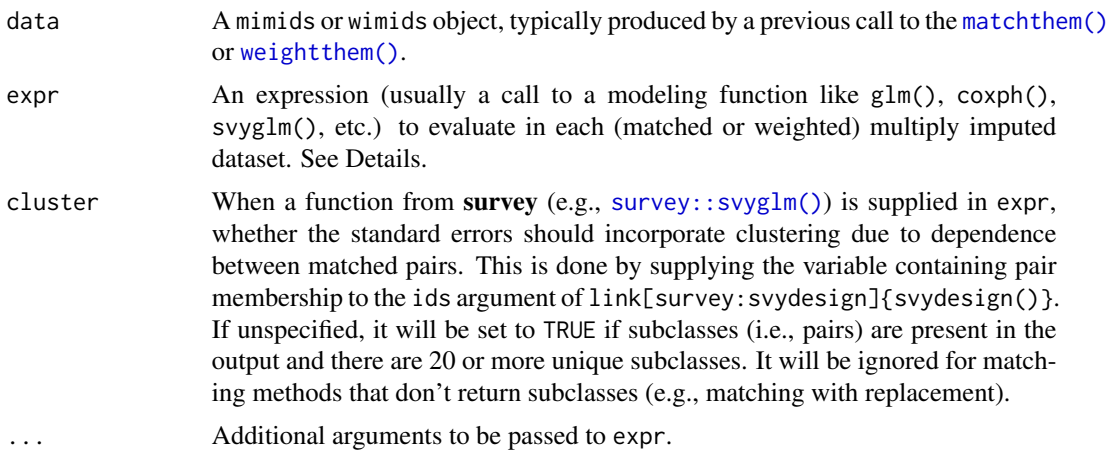

<span id="page-24-0"></span>with  $25$ 

#### Details

with() applies the supplied model in expr to the (matched or weighted) multiply imputed datasets, automatically incorporating the (matching) weights when possible. The argument to expr should be of the form  $glm(y \sim z)$ , family = quasibinomial), for example, excluding the data or weights argument, which are automatically supplied.

Functions from the survey package, such as svyglm(), are treated a bit differently. No svydesign object needs to be supplied because with() automatically constructs and supplies it with the imputed dataset and estimated weights. When cluster = TRUE (or with() detects that pairs should be clustered; see the cluster argument above), pair membership is supplied to the ids argument of svydesign().

After weighting using weightthem(), glm\_weightit() should be used as the modeling function to fit generalized lienar models. It correctly produces robust standard errors that account for estimation of the weights, if possible. See [WeightIt::glm\\_weightit\(\)](#page-0-0) for details. Otherwise, svyglm() should be used rather than glm() in order to correctly compute standard errors. For Cox models, coxph() will produce approximately correct standard errors when used with weighting but svycoxph() will produce more accurate standard errors when matching is used.

#### Value

An object from the mimira class containing the output of the analyses.

#### Author(s)

Farhad Pishgar and Noah Greifer

# References

Stef van Buuren and Karin Groothuis-Oudshoorn (2011). mice: Multivariate Imputation by Chained Equations in R. *Journal of Statistical Software*, 45(3): 1-67. [doi:10.18637/jss.v045.i03](https://doi.org/10.18637/jss.v045.i03)

#### See Also

[matchthem\(\)](#page-11-1) [weightthem\(\)](#page-20-1) [mice::with.mids\(\)](#page-0-0)

#### Examples

#Loading libraries library(survey)

#Loading the dataset data(osteoarthritis)

#Multiply imputing the missing values imputed.datasets <- mice::mice(osteoarthritis, m = 5)

```
#Matching in the multiply imputed datasets
matched.datasets <- matchthem(OSP ~ AGE + SEX + BMI + RAC + SMK,
```

```
imputed.datasets,
                              approach = 'within',
                              method = 'nearest')
#Analyzing the matched datasets
models <- with(matched.datasets,
               svyglm(KOA ~ OSP, family = binomial),
               cluster = TRUE)
#Weghting in the multiply imputed datasets
weighted.datasets <- weightthem(OSP \sim AGE + SEX + BMI + RAC + SMK,
                               imputed.datasets,
                               approach = 'within',
                               method = 'glm')#Analyzing the matched datasets
models <- with(weighted.datasets,
               WeightIt::glm_weightit(KOA ~ OSP,
                                      family = binomial))
```
# <span id="page-26-0"></span>Index

```
∗ classes
    mimids, 15
    mimipo, 16
    mimira, 16
    wimids, 23
∗ datasets
    osteoarthritis, 17
as.mimids, 2
as.mimids(), 15
as.wimids, 3
as.wimids(), 23
cbind, 5
cbind(), 5, 15, 23
complete, 6
inherits(), 8
is.mimids, 8
is.mimipo, 9
is.mimira, 10
is.wimids, 11
MatchIt::distance, 13
MatchIt::matchit(), 2, 3, 12–14
matchthem, 12
matchthem(), 3, 6, 8, 15, 22, 24, 25
mice::complete(), 7, 13, 21
mice::pool(), 18, 19
mice::with.mids(), 25
mimids, 3, 5–8, 14, 15
mimids(), 14
mimipo, 16
mimipo(), 9
mimira, 16, 18
mimira(), 10
osteoarthritis, 17
pool, 18
pool(), 9, 14, 16, 22
```
survey::svyglm(), *[24](#page-23-0)*

```
trim, 19
```

```
WeightIt::glm_weightit(), 25
WeightIt::trim(), 20
WeightIt::weightit(), 4, 21, 22
weightthem, 21
weightthem(), 4, 6, 12, 14, 20, 23–25
wimids, 4–7, 22, 23
wimids(), 12, 22
with, 24
with(), 10, 14, 17, 19, 22
```